# ВОЛИНСЬКИЙ НАЦІОНАЛЬНИЙ УНІВЕРСИТЕТ ІМЕНІ ЛЕСІ УКРАЇНКИ ГЕОГРАФІЧНИЙ ФАКУЛЬТЕТ КАФЕДРА ГЕОДЕЗІЇ, ЗЕМЛЕВПОРЯДКУВАННЯ ТА КАДАСТРУ

# **СИЛАБУС**

## **вибіркової навчальної дисципліни**

# **КОМП'ЮТЕРНЕ ПРОЕКТУВАННЯ**

рівень вищої освіти **магістр**

галузь знань **19 Архітектура та будівництво** Спеціальність **193 Геодезія та землеустрій** Освітньо-професійна програма **Геодезія та землеустрій**

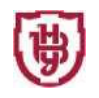

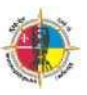

**Силабус навчальної дисципліни** «**КОМП'ЮТЕРНЕ ПРОЕКТУВАННЯ**» другого (магістерського) рівня вищої освіти, галузі знань 19 Архітектура та будівництво, спеціальності 193 Геодезія та землеустрій, за освітньо-професійною програмою Геодезія та землеустрій.

**Розробник:** Волошин В.У., к.техн.н., доцент

# **Силабус навчальної дисципліни затверджений на засіданні кафедри геодезії, землевпорядкування та кадастру**

протокол № 1 від 27.08.2020 р.

Завідувач кафедри: Проф. Уль А.В.

© Волошин В.У., 2020

## **СИЛАБУС**

вибіркової навчальної дисципліни

# **Комп'ютерне проектування**

# **ОПИС НАВЧАЛЬНОЇ ДИСЦИПЛІНИ**

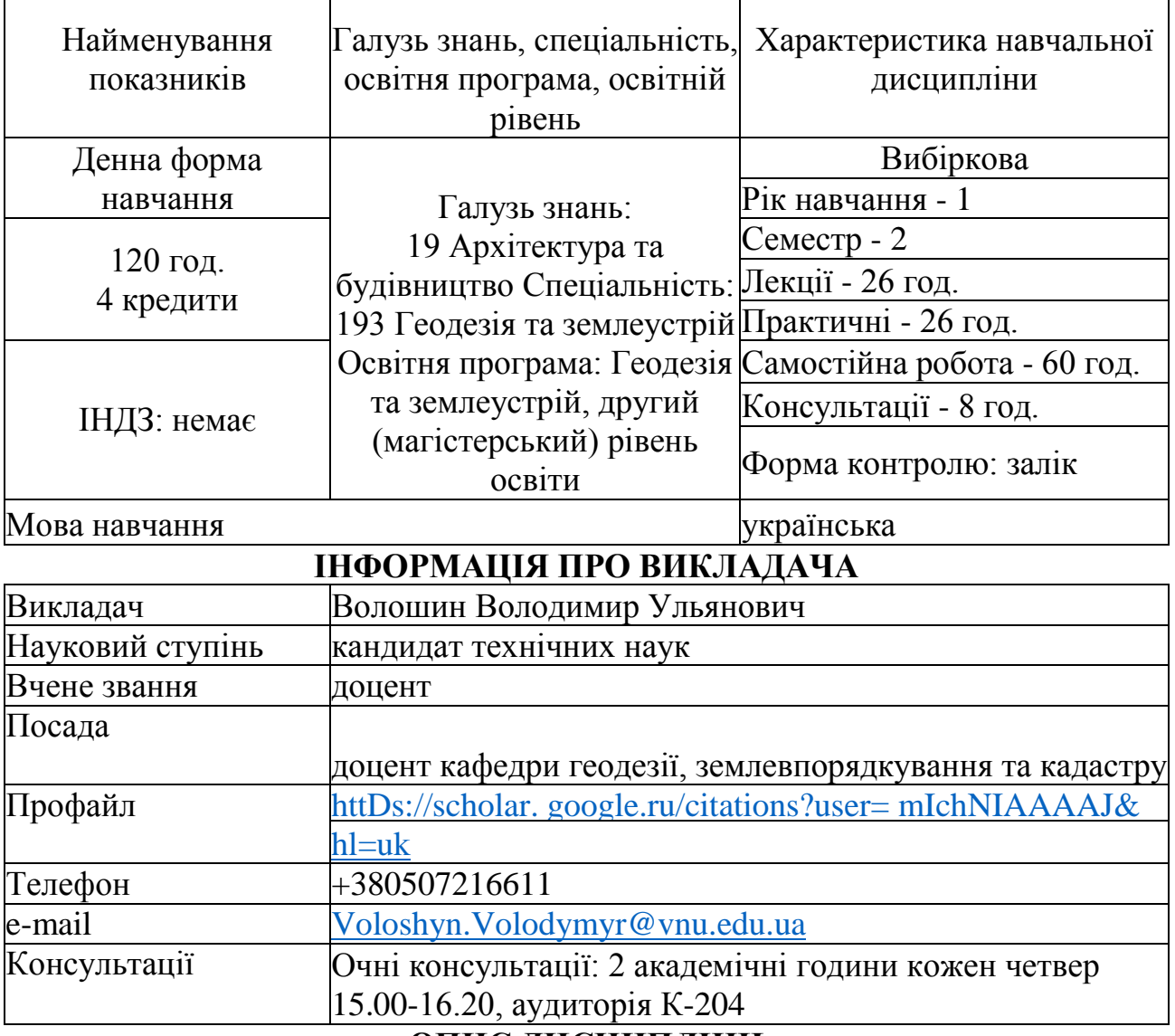

## **ОПИС ДИСЦИПЛІНИ Анотація курсу**

Дисципліна "Комп'ютерне проектування" є складовим елементом багатогранного блоку загальної підготовки майбутніх фахівців другого (магістерського) рівня вищої освіти галузі знань 19 - Архітектура та будівництво спеціальності 193 - Геодезія та землеустрій освітньо-професійної програми "Геодезія та землеустрій".

Програма дисципліни передбачає комплексне вивчення системи комп'ютерного моделювання ArchiCAD в тривимірному дизайні територій. Курс

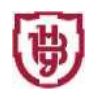

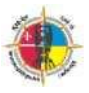

"Комп'ютерне проектування" носить міждисциплінарний характер та є основою для поєднання курсів гуманітарного циклу з дисциплінами фахової підготовки студентів.

"Комп'ютерне проектування" - відносно самостійна дисципліна, яка дає загальне уявлення про комп'ютерне 3-D моделювання. Даний курс покликаний сприяти формуванню у студентів загальної картини функціональних характеристик та можливостей основних світових систем комп'ютерного моделювання в конструювання.

Предметом вивчення дисципліни є практичні навички створення графічних документів на різних стадіях проектування, зокрема, архітектурно-будівельних креслень, візуалізацій інтер'єру та екстер'єру; освоєння теоретичних основ створення комп'ютерних моделей та реалістичних зображень(проекційні системи, виведення зображення на екран, параметричні моделі і перетворення, операції з примітивами, прийоми моделювання, робота з текстурами, освітлення, рендерінг, постобробка); оволодіння правилами та прийомами програм тривимірного моделювання у графічному редакторі ArchiCAD та супутніх комп'ютерних програмах.

### **Пререквізити**

Дисципліни першого (бакалаврського) рівня вищої освіти, що містять знання, уміння й навички, необхідні для освоєння досліджуваної дисципліни: теоретичні основи інформатики і навички використання прикладних систем оброблення даних для персональних комп'ютерів і локальних комп'ютерних мереж під час завдань фахового спрямування, а також ефективного використання сучасних інформаційних технологій у професійній діяльності, що вивчаються в курсі "Інформаційні технології в галузі знань" та "Інженерна та комп'ютерна графіка"; принципи організації планувальної структури та організації функціональних зон міста, міський ландшафт , що вивчаються в курсі «Організація територій» з другого (магістерського) рівня вищої освіти; елементарна математика та інформатика в обсязі програми загально освітньої школи.

### **Постреквізити**

Дисципліни, для вивчення яких потрібні знання, уміння й навички, що здобуваються по завершенню вивчення дисципліни "Геопросторові бази даних": "ГІС-технології в геодезії та землеустрої", а також дисципліни вільного вибору.

### **Мета і завдання навчальної дисципліни**

Мета курсу "Комп'ютерне проектування" полягає у цілісному уявленні щодо основ комп'ютерного тривимірного моделювання як єдності технічних, математичних, лінгвістичних і програмних складових, засвоєння методів їх використання на різних етапах проектування будівель та інтер'єрів і вміння обирати найбільш підходящі для розв'язання конкретних задач засоби, набуття практичних навичок, які використовуватимуться в процесі майбутньої фахової діяльності.

**Основними завданнями** вивчення дисципліни «Комп'ютерне проектування» є:

#### Силабус: **Комп'ютерне проектування Другий (магістерський)** рівень. О1П1 **Геодезія та землеустрій К**

- формування у студентів комп'ютерної грамотності;
- вивчення принципів побудови сучасних графічних систем, їх класифікація;
- опанування алгоритмів і сучасних програмних засобів обробки тривимірних графічних зображень в ArchiCAD;
- ознайомлення з засобами подання графічних зображень,
- ознайомлення з основними галузями застосування комп'ютерного проектування в професійній діяльності;
- формування певних навичок роботи з ПК, забезпечення застосування набутих знань, умінь і навичок розв'язання завдань, що виникають у повсякденній практиці;
- закріплення у студентів достатніх знань, вмінь та навичок, необхідних для ефективного використання основних методів курсу у майбутній професійній діяльності.

Згідно з вимогами освітньо-професійної програми студенти повинні **знати**:

- характеристики сучасних апаратних і програмних засобів комп'ютерного тривимірного моделювання у архітектурі та перспективні напрямки їх розвитку;
- володіти основами комп'ютерного проектування житлового середовища на стадіях ескізного проектування, розробки архітектурно-будівельних креслень, прив'язки до місцевості, створення інтер'єру, підготовки презентацій;
- основи формування реалістичних зображень. **вміти**:
- демонструвати розуміння архітектури сучасних графічних систем;
- демонструвати вміння формувати та зберігати цифрові зображення в ArchiCAD;
- демонструвати розуміння технології тривимірного графічного моделювання в редакторах;
- здійснювати обмін результатами проектування між системами різних класів і типів;
- володіти прийомами формування конструкторської документації в ArchiCAD;
- застосовувати тривимірне моделювання в практичній діяльності.

#### **Результати навчання (компетентності)**

До кінця навчання студенти набудуть такі компетентності:

#### **інтегральна компетентність:**

• здатність розв'язувати складні прикладні задачі та практичні проблеми у професійній діяльності або у процесі навчання, що передбачає проведення досліджень та/або здійснення інновацій і характеризується комплексністю та/або невизначеністю умов;

#### **загальні компетентності:**

- здатність учитися, здобувати нові знання, уміння, у тому числі в галузях, відмінних від технічних;
- здатність використовувати у професійній діяльності знання з галузей

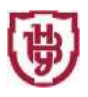

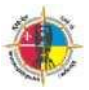

природничих, соціально-гуманітарних та економічних наук;

- здатність вирішувати проблеми у професійній діяльності на основі абстрактного мислення, аналізу, синтезу та прогнозу;
- здатність до пошуку, обробки і аналізу інформації з різних джерел, що необхідна для розв'язування наукових і професійних завдань;
- здатність володіти культурою мислення та аналізувати логіку міркувань і висловлювань, здатність до узагальнення, аналізу, критичного осмислення, систематизації, прогнозування, постановці мети і цілей та вибору шляхів їх досягнення;

## **спеціальні (фахові, предметні) компетентності:**

- знання та практичні навички на рівні новітніх досягнень, що необхідні для дослідницької та/або інноваційної діяльності у сфері геодезії та землеустрою;
- здатність управляти програмами освоєння нових технологій ведення кадастру, систем автоматизованого проектування в геодезії та землеустрої;
- здатність використовувати сучасне обладнання, прилади та методи дослідження в області геодезії та землеустрою для виконання науководослідних та виробничих завдань;
- здатність до самоосвіти та підвищення кваліфікації на основі інноваційних підходів у сфері геодезії та землеустрою.

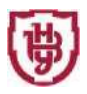

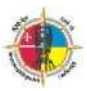

## **Структура навчальної дисципліни**

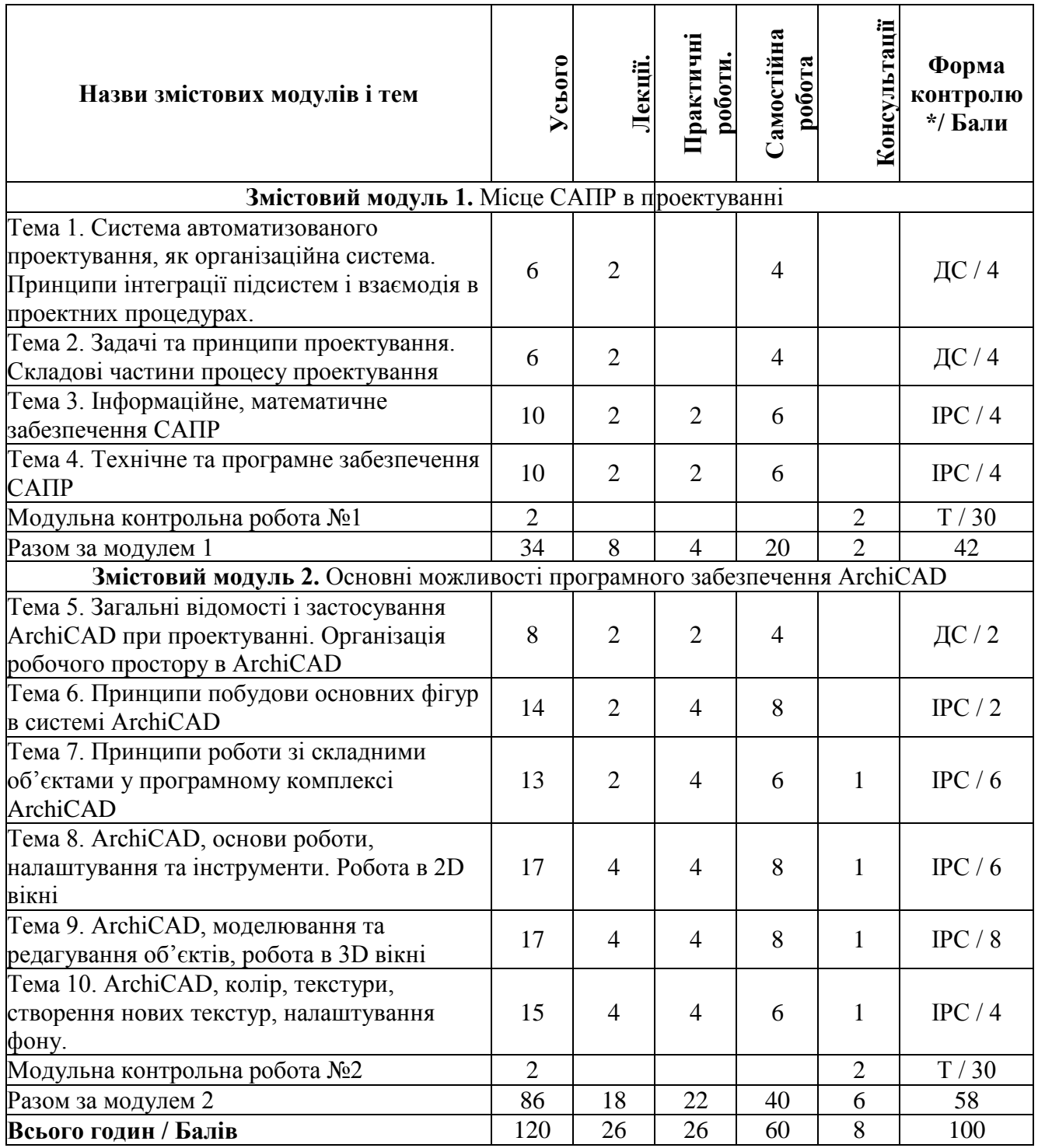

\*Форма контролю: ДС - дискусія, ДБ - дебати, Т - тести, ТР - тренінг, РЗ/К - розв'язування задач / кейсів, ІНДЗ / ІРС - індивідуальне завдання / індивідуальна робота студента, РМГ - робота в малих групах, МКР / КР - модульна контрольна робота/ контрольна робота, Р - реферат, а також аналітична записка, аналітичне есе, аналіз твору тощо.

#### **Завдання для самостійного опрацювання**

- 1. Вивчення та аналіз ситуації проектування,
- 2. Фотоматеріали, геометричні розміри, освітлення
- 3. Розробка ескізу. Концепція, стиль, вибір матеріалу
- 4. Моделювання фігур в системі ArchiCAD
- 5. Двовимірні елементи та їх проектування
- 6. Побудова планів, розрізів за допомогою ArchiCAD
- 7. Використання 3-D сіток при моделюванні
- 8. ArchiCAD, робота з бібліотечними елементами.
- 9. ArchiCAD, створення власних 3D елементів
- 10. ArchiCAD, колір, текстури, створення нових текстур
- 11. ArchiCAD, створення фотофону в 3D вікні

### **Методи та форми навчання**

Словесні методи: лекція, пояснення, розповідь, бесіда: відбувається з використанням традиційних засобів навчання у поєднанні з засобами ІКТ.

Наочні методи: мультимедійні презентації з комп'ютерного проектування та ARCHICAD.

Практичні методи: експерименти на основі імітаційного комп'ютерного моделювання, розв'язування задач з професійно-орієнтованим змістом.

Методи стимулювання інтересу до навчання і мотивації: дискусії і диспути, створення ситуації пізнавальної новизни та зацікавленості.

Методи контролю: індивідуальне та фронтальне опитування, дискусія, модульний контроль за допомогою комп'ютера - комп'ютерне тестування, залік.

Методи самоконтролю: самостійний пошук помилок, уміння самостійно критично оцінювати свої знання, визначати пріоритетні напрямки власного навчального процесу, самоаналіз.

Форми роботи: індивідуальна, групова, фронтальна.

Форми організації навчання: лекційні заняття, практичні заняття, самостійна робота студентів, контрольні заходи.

## **ПОЛІТИКА ОЦІНЮВАННЯ**

#### **Політика викладача щодо студента**

Для одержання високого рейтингу необхідно виконувати наступні умови:

- не пропускати навчальні заняття, не спізнюватися на них та не займатися сторонніми справами на заняттях;
- чітко й вчасно виконувати навчальні завдання та завдання для самостійної роботи;
- виключати мобільний телефон під час занять і під час контролю знань;
- брати участь у контрольних заходах (поточний, модульний, підсумковий та контроль самостійної роботи).

За об'єктивних причин (наприклад, хвороба, міжнародне стажування) навчання може відбуватись в он-лайн формі (змішана форма навчання) за погодженням із деканатом та керівником курсу.

## **Політика щодо академічної доброчесності**

Прослуховуючи цей курс, Ви погодились виконувати положення принципів академічної доброчесності:

- виконувати всі поточні завдання та підсумковий контроль самостійно без допомоги сторонніх осіб;
- списування під час контрольних заходів (в т. ч. із використанням мобільних пристроїв) заборонено;
- надавати для оцінювання лише результати власної роботи;
- не вдаватися до кроків, що можуть нечесно покращити Ваші результати чи погіршити/покращити результати інших студенті;
- не публікувати відповіді на питання, що використовуються в рамках курсу для оцінювання знань студентів.

## **Політика щодо дедлайнів та перескладання**

Самостійно вивчати матеріал пропущеного заняття, за умов не виконання завдань практичного або лабораторного занять відпрацювати їх під керівництвом викладача та захистити у час передбачений графіком консультацій викладача.

Роботи, які здаються із порушенням термінів без поважних причин, оцінюються на нижчу оцінку (до -50%). Перескладання модулів відбувається із дозволу деканату за наявності поважних причин.

# **ПІДСУМКОВИЙ КОНТРОЛЬ**

Рейтингову кількість балів здобувача освіти формують бали, отримані за дві модульні контрольні роботи, які проводяться у формі комп'ютерного тестування (максимум - 60 балів) та виконання завдань тем змістових модулів (максимум - 40 балів).

До модульної контрольної роботи допускаються здобувачі освіти, які опрацювали весь обсяг теоретичного матеріалу в т.ч. і матеріал самостійно, виконали лабораторні роботи. Модульний контроль проводиться у вигляді комп'ютерного тестування, завдання якого обов'язково включають матеріал, який передбачено до самостійного опрацювання студентами. Тестове завдання кожної модульної контрольної роботи складається з 30 питань. За кожну правильну відповідь студент отримує 1 бал.

Рейтинг студента з навчальної роботи визначається відповідно до "Положення про організацію контролю та оцінювання навчальних досягнень здобувачів освіти..." у Східноєвропейському національному університеті імені Лесі Українки.

Якщо у підсумку виконання всіх видів навчальної роботи з даної дисципліни студент набирає не менше 60 балів, то вона може бути зарахована як підсумкова оцінка з навчальної дисципліни. У протилежному випадку, або за бажанням підвищити рейтинг, студент складає залік. При цьому бали, набрані за результатами модульних контрольних робіт, анулюються. Залікова оцінка визначається в балах (від 0 до 60) за результатами виконання підсумкових завдань.

На залік виносяться основні питання, типові та комплексні задачі, ситуації, завдання, що потребують творчої відповіді та уміння синтезувати отриманні

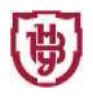

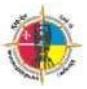

знання і застосовувати їх під час розв'язання практичних задач.

До заліку не допускається здобувач вищої освіти, який набрав менше ніж 10 балів за навчальну роботу впродовж семестру, не виконав і не здав усі практичні завдання, не відвідував без поважних причин більшу частину лекцій.

### **Орієнтований перелік питань до заліку**

- 1. Система автоматизованого проектування САПР, методолочічні засади.
- 2. Принципи інтеграції підсистем САПР і взаємодія в проектних процедурах.
- 3. Задачі та принципи проектування.
- 4. Складові частини процесу проектування
- 5. Інформаційне забезпечення САПР
- 6. Математичне забезпечення САПР
- 7. Технічне забезпечення САПР
- 8. Програмне забезпечення САПР
- 9. ArchiCAD, основи роботи
- 10. Налаштування та інструменти ArchiCAD

ІІ.Основні примітиви ArchiCAD.

- $12.$  Основні функції редагування примітивів в ArchiCAD.
- 13. ArchiCAD, моделювання та редагування об'єктів
- 14. ArchiCAD, робота в 2D вікні.
- 15. ArchiCAD, робота з бібліотечними елементами
- 16. ArchiCAD, створення власних 3D елементів
- 17. ArchiCAD, колір, текстури, створення нових текстур
- 18. ArchiCAD, створення фотофону в 3D вікні
- 19. Створення конструктивного каркасу будівлі.

20.Створення та редагування конструктивних елементів каркасу будівлі.

- 21. Установка параметрів конструктивних елементів.
- 22. Інструменти функціонального зонування приміщень в ArchiCAD.
- 23. Можливості функціонального зонування приміщень.
- 24. Створення функціональних зон.
- 25. Встановлення параметрів зон. Редагування зон
- 26. Використання 3D-сіток для моделювання довільних поверхонь.
- 27. Механізм створення 3D-сіток.
- 28.Способи побудови та редагування поверхонь побудованих за допомогою 3D-сіток.
- 29. Паралельна та перспективна проекції в ArchiCAD.
- 30. Відображення та редагування тривимірної моделі.
- 31. Способи візуалізації моделі в 3D вікні.
- 32. Світло в ArchiCAD. Налаштування параметрів світла.
- 33.Алгоритм моделювання джерел природного та штучного світла в ArchiCAD.
- 34. Розробка креслень за допомогою ArchiCAD.

## **ШКАЛА ОЦІНЮВАННЯ**

Навчальна дисципліна оцінюється за 100 бальною шкалою. Переведення балів внутрішньої 100 бальної шкали в національну шкалу здійснюється наступним чином:

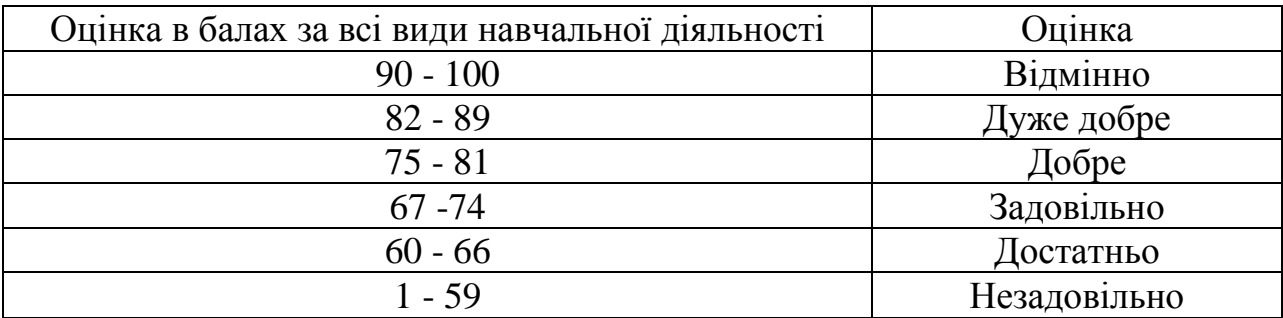

## **РЕКОМЕНДОВАНА ЛІТЕРАТУРА ТА ІНТЕРНЕТ-РЕСУРСИ**

- 1. Graphisoft / ArchiCAD 20 / [Електронний ресурс]. Режим доступу: <http://archicad.com/ru/archicad-20/>
- 2. Graphisoft // Новые возможности ARCHICAD 20[Електронний ресурс ]. Режим доступу: <https://www.graphisoft.su/archicad/new-features/>
- 3. Інженерна та комп'ютерна графіка: Підручник / В.Є. Михайленко та ін. К.: Вища шк., 2001, -256 с.
- 4. Клименко О.Ф. та ін. Інформатика та комп'ютерна техніка. Навчальний посібник - К:КНЕУ, 2002, 452 с.
- 5. Крючков А.В. ArchiCAD 20. Примеры и секреты/ изд. 3-е, доп. И перераб. - М.: АСТ: Астель; Владимир: ВКТ, 2017. - 448с.
- 6. Кустова Е.В., Иванова О.М. ArchiCAD 10 на примерах. СПб.: БХВ Петербург, 2007. - 512с.
- 7. Панфилов И. В. "ArciCAD 10 + видеокурс". М: "Вильямс", 2007, 352 с
- 8. Петелин А. SketchUp просто 3D! Учебник-справочник Google SketchUp v. 8.0 Pro Интернет-издание, 2012. — 186 с.
- 9. Прохорский Г.В. "ArciCAD 12. Проектирование загородного дома". М: "Вильямс", 2009. - 416 с.
- 10.Титов С. ArchiCAD 9: Новые возможности М.:КУДИЦ-ОБРАЗ, 2005,128 с.